Validé par E. Seigne le 26 novembre 2008

# **Documentation Mainteneur du CD/DVD d'installation**

- [CD/DVD d'installation remastering](https://docs.abuledu.org/abuledu/developpeur/remastering) du CD/DVD pour re-faire un cd/dvd d'installation
- [Remastering AbulÉduLive](https://docs.abuledu.org/abuledu/developpeur/remasteringlive) du CD/DVD pour re-faire un cd/dvd AbulÉduLive

## **Documentation Développeur**

### **AbulÉdu:**

- [Architecture et fonctionnement](https://docs.abuledu.org/abuledu/developpeur/architecture_et_fonctionnement) : descriptif des briques d'AbulÉdu et de son socle appelé Horizon : les bibliothèques, les services, l'interface d'administration….
- Les [Les Horizon System Tools \(HST\)](https://docs.abuledu.org/abuledu/developpeur/horizon_system_tools) : les nouveaux outils d'AbulÉdu et d'Horizon.
- les [Les ACLs et HackD](https://docs.abuledu.org/abuledu/developpeur/acls_et_hackd) : gestions des permissions et droits des fichiers et répertoires partagés.
- l'[API PHP](https://docs.abuledu.org/abuledu/developpeur/api_php) : L'API de programmation d'AbulÉdu en PHP utilisée par webadmin.
- [AbulÉdu](https://docs.abuledu.org/specificites_horizon/abuledu) : ce qui différencie AbulÉdu et Horizon d'une Debian/Ubuntu classique.
- L'intégration d'un [Intégrer un annuaire LDAP sur le serveur AbulÉdu](https://docs.abuledu.org/abuledu/developpeur/annuaire_ldap) est tout à fait possible sur AbulÉdu !

#### **LeTerrier:**

- Le [Documentation des développeurs du Terrier d'AbulÉdu](https://docs.abuledu.org/abuledu/developpeur/cahier_des_charges_des_applications_du_terrier)
- Quelques informations sur Subversion: [Polytechnique](http://www.polytechnique.fr/eleves/binets/reseau/Subversion), [Codiciel](http://www.codiciel.fr/gestion/subversion/docs_2005/subversion_html/subversion005.html) ou [nozav](http://dev.nozav.org/intro_svn.html)

### **Documentation Béta Testeur**

• Comment faire pour [béta tester AbulÉdu](https://docs.abuledu.org/testeur/testeur) et nous aider à faire une version stable sans bugs !

## **Documentation Contributeur**

Pour nous, le contributeur fait partie de l'équipe de développement. Même s'il ne programme pas, ce qu'il apporte au projet est tout aussi important. Il nous est donc naturel de placer l'aide aux contributeurs dans la partie «développeur»:

Apprenez comment [Participation à la documentation d'AbulÉdu](https://docs.abuledu.org/abuledu/developpeur/contribuer_a_la_documentation). Lisez impérativement les [Recommandations pour la rédaction de la documentation AbulÉdu](https://docs.abuledu.org/abuledu/developpeur/recommandations_de_redaction) des articles, qui sont les contraintes qualité à respecter pour faire une documentation agréable à lire, efficace à utiliser et où l'on trouve rapidement l'information utile.

[Pourquoi limiter les contributions anonymes ?](https://docs.abuledu.org/abuledu/developpeur/contributions_anonymes) : pourquoi nous ne souhaitons pas de contributions anonymes sur ce wiki ?

### **Contributeurs: traduction**

- Rejoindre l'[équipe de traduction](mailto:contact@abuledu.org)
- [Pootle](https://docs.abuledu.org/abuledu/developpeur/utiliser_pootle) pour centraliser les traductions et surtout gérer les mises à jour sans perdre le travail des traducteurs précédents.
- Rendre [Utiliser GetText pour traduire webadmin](https://docs.abuledu.org/abuledu/developpeur/webadmin_facile_a_traduire) dans d'autres langues via gettext
- Rendre [Traduction des logiciels du terrier](https://docs.abuledu.org/abuledu/developpeur/les_logiciels_du_terrier_faciles_a_traduire) dans d'autres langues via gettext

#### **Contributeurs: aspects techniques**

[Ajoutons le support de votre carte réseau dans AbulÉdu](https://docs.abuledu.org/abuledu/developpeur/carte_reseau_tx_inconnue) suivez la doc pour nous permettre d'améliorer le support de ce matériel

From: <https://docs.abuledu.org/>- **La documentation d'AbulÉdu**

Permanent link: **<https://docs.abuledu.org/abuledu/developpeur/developpeur?rev=1227714265>**

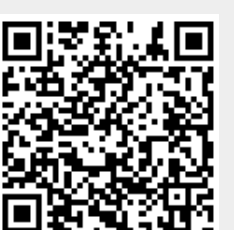

Last update: **2008/11/26 16:44**